# **Konfiguration der Navigation in FN2Web-Komponenten unter Angular**

# **Vorwort**

Wie bisslang, kann für die einzeln Komponenten von fn2Web die Anzeige der einzelnen Links im Navigationsmenü über Parameter in der web.xml Datei der jeweiligen Komponente über die Parameter **NAV CONFIG** und **NAV ROLE CONFIG** angepasst werden. Mit dem Umstieg auf Angular wurde diese Funktion leicht angepasst.

# **Neuheiten mit Angular**

Bisslang konnte entweder der Parameter **NAV\_CONFIG** oder der Parameter **NAV\_ROLE\_CONFIG** verwendet werden, jedoch nicht beide zugleich. Für Komponenten unter Angular ist dies nun möglich.

### **Parameter \*\*NAV\_ROLE\_CONFIG\*\***

Hierbei handelt es sich im Prinzip um eine **Whitelist** d.h. es wird definiert, welche Menüpunkte für bestimmte Rollen angezeig werden. Der Parameter-Wert muss folgendermaßen aufgebaut sein:

[RolleId]:[MenuPunkt],…,[MenuPunkt];[RolleId]:[MenuPunkt],…,[MenuPunkt];…;[Ro lleId]:[MenuPunkt],…,[MenuPunkt]

Falls der Parameter nicht gesetzt wurde, können alle Rollen alle Menüpunkte sehen.

### **Parameter \*\*NAV\_CONFIG\*\***

Hierbei handelt es sich im Prinzip um eine **Blacklist** d.h. es wird definiert, welche Menüpunkte (unabhängig von der Rolle) nicht angezeigt werden. Der Parameter-Wert muss folgendermaßen aufgebaut sein:

[MenuPunkt];…;[MenuPunkt]

Falls der Parameter nicht gesetzt wurde, können alle Rollen alle Menüpunkte sehen.

### **Parameter \*\*NAV\_CONFIG\*\* und \*\*NAV\_ROLE\_CONFIG\*\* zusammen**

Falls beide Parameter gesetzt werden gilt folgende Regel:

Es werden für bestimmte Rollen nur deren, über **NAV\_ROLE\_CONFIG** zugewiesene Menüpunkte angezeigt falls diese nicht im Parameter **NAV\_CONFIG** gesetzt wurden. Der Parameter **NAV\_CONFIG** kann somit die Regeln für **NAV\_ROLE\_CONFIG** überschreiben.

## **Menüpunkte für die Komponenten**

### **Nicht einstellbare Menüpunkte**

- Der Menüpunkt **home** wird immer angezeit. Hier werden ein Begrüßungs- und ein Infotext angezeigt. Zudem werden hier ggf. die WWW-Meldungen angezeigt.
- Der Menüpunkt **logout** wird immer angezeigt.
- Der Menüpunkt **application** wird immer angezeigt wenn der angemeldete Benutzer auf mehrere Komponenten von fn2Web zugriff hat. Dieser Link führt zurück zur Komponenten auswahl.
- Der Menüpunkt **orgeinheit** wird immer angezeigt wenn der angemeldete Benutzer Zugriff auf mehrere Orgeinheiten hat und diese für die aktuelle fn2Web-Komponente relevant sind.

#### **Information zu Untermenüs**

Bestimmte Menüpunkte werden in Untermenüs zusammengefasst. Hier gilt folgende Regel: Solange mindestens ein Eintrag eines Untermenüs für den Benutzer freigegeben ist wird das Untermenü angezeigt. Um ein Untermenü auszublenden müssen alle Einträge ausgeblendet werden.

#### **FN2RBACWeb2**

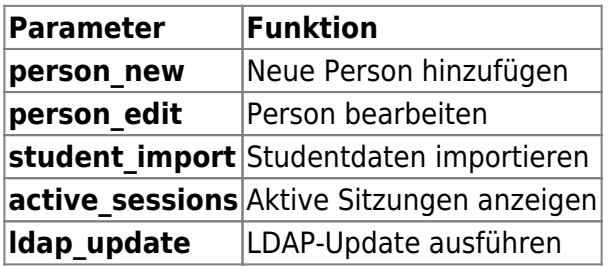

#### **FN2PA**

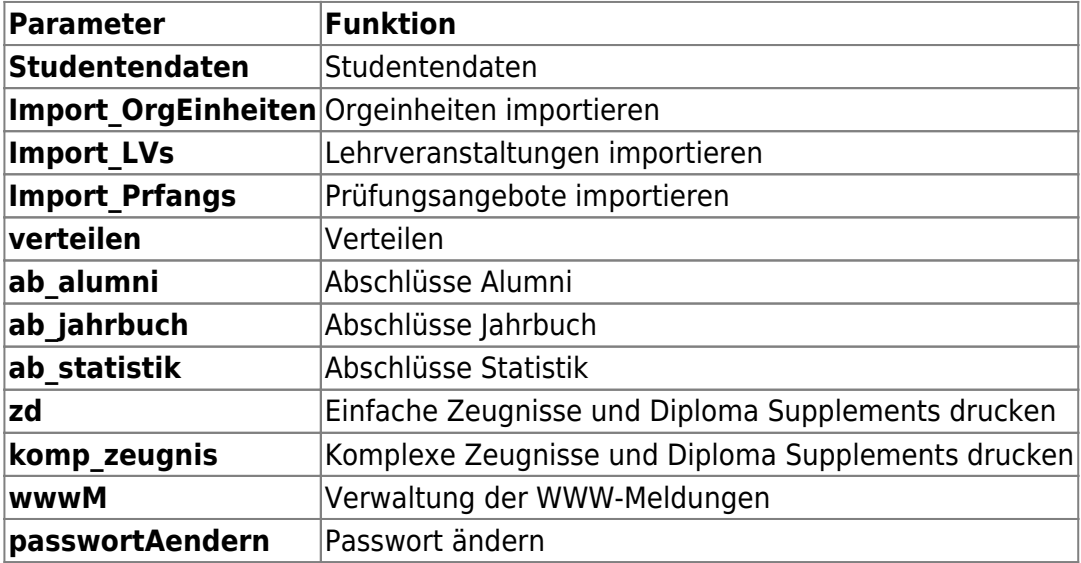

From: <https://wiki.ihb-eg.de/> - **FlexWiki**

Permanent link: **<https://wiki.ihb-eg.de/doku.php/fn2/navconfig?rev=1712840269>**

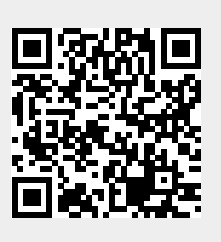

Last update: **2024/04/11 14:57**